## **CORSO AZ-040T00**

## **AUTOMATING ADMINISTRATION WITH POWERSHELL**

## **PRESENTAZIONE**

Questo corso offre agli studenti le conoscenze e le competenze fondamentali per usare PowerShell per la gestione e l'automazione dell'amministrazione dei server Windows. Il corso offre agli studenti le competenze richieste per identificare e compilare il comando necessario per eseguire un'attività specifica. Inoltre, gli studenti apprendono come creare script per svolgere attività avanzate, ad esempio l'automazione delle attività ripetitive e la generazione di report. Questo corso permette di acquisire le competenze necessarie per supportare un'ampia gamma di prodotti Microsoft, tra cui Windows Server, Windows Client, Microsoft Azure e Microsoft 365. In linea con questo obiettivo, il corso non si concentrerà su nessuno dei prodotti indicati, anche se Windows Server, che è la piattaforma comune per tutti questi prodotti, verrà usato come esempio per le tecniche illustrate in questo corso.

### **CERTIFICAZIONE**

**WIDEOFFICE** THE WORLD IS YOUR OFFICE

> Non è previsto un esame ufficiale legato ai contenuti di questo corso. Verrà rilasciato un attestato di partecipazione.

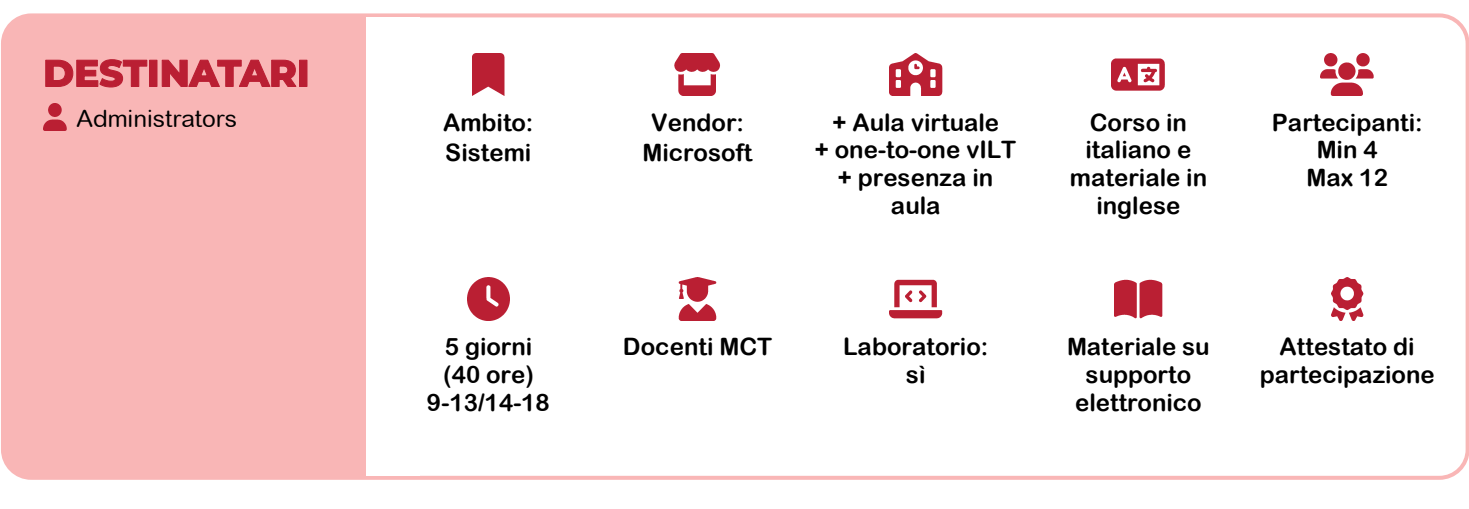

## **FINALITÀ**

- Descrivere la funzionalità di Windows PowerShell e usarla per eseguire e trovare i comandi di base.
- Identificare ed eseguire i cmdlet per l'amministrazione del sistema locale.
- Usare la pipeline di Windows PowerShell.
- Usare PSProvider e PSDrive per lavorare con altre forme di archiviazione.
- Eseguire query sulle informazioni di sistema usando WMI e CIM.

## **PREPARAZIONE RACCOMANDATA**

Si raccomanda a chi frequenta di avere:

- Esperienza con le tecnologie di rete e l'implementazione di Windows.
- $\rightarrow$ Esperienza di amministrazione, manutenzione e risoluzione dei problemi di Windows **Server**

#### Lavorare con variabili, matrici e tabelle hash.

- Creare script di base in Windows PowerShell.
- Amministrare computer remoti con Windows Power-Shell.
- Gestire le risorse di Azure con PowerShell.
- Gestire i servizi di Microsoft 365 con PowerShell.
- Usare processi in background e processi pianificati.

#### WIDEOFFICE<sub>7</sub> THE WORLD IS YOUR OFFICE

- **Via John F. Kennedy 7 10024 MONCALIERI (TO)**
- **+39 011 627 2828**
- **P.IVA IT09185850014**
- **[education@wideoffice.it](mailto:education@wideoffice.it)**
- **[www.wideoffice.it](https://www.wideoffice.it/)**

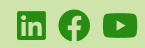

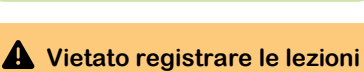

#### **PREZZI**

Quota di partecipazione in aula: € **1.490 +IVA** Sono disponibili sconti per partecipazioni in gruppo

## Microsoft Partner

### **PROGRAMMA DEL CORSO AZ-040T00**

# **MIDEOFFICE ka**

#### **Modulo 1: Guida introduttiva a Windows PowerShell**

Panoramica di Windows PowerShell Comprendere la sintassi dei comandi di Windows PowerShell

Trovare i comandi e ottenere supporto in Windows PowerShell

Lab: Configurazione di Windows PowerShell, ricerca ed esecuzione di comandi

#### **Modulo 2: Windows PowerShell per l'amministrazione dei sistemi locali**

Cmdlet di amministrazione di Active Directory Domain Services Cmdlet di configurazione di rete Cmdlet di amministrazione del server Windows PowerShell in Windows 10 Lab: Amministrazione dei sistemi locali con PowerShell

#### **Modulo 3: Uso della pipeline di Windows PowerShell**

Informazioni sulla pipeline Selezionare, ordinare e misurare gli oggetti Filtrare gli oggetti dalla pipeline Enumerare gli oggetti nella pipeline Inviare i dati della pipeline come output Lab: Uso della pipeline di PowerShell

#### **Modulo 4: Uso di PSProvider e PSDrive**

Uso dei PSProvider Uso dei PSDrive Lab: Uso di PSProvider e PSDrive con PowerShell

#### **Modulo 5: Esecuzione di query sulle informazioni di gestione usando CIM e WMI**

Informazioni su CIM e WMI Eseguire query sui dati usando CIM e WMI Apportare modifiche usando CIM e WMI Lab: Apportare modifiche usando CIM e WMI Lab: Uso di variabili, matrici e tabelle hash

#### **Modulo 6: Scripting di Windows PowerShell**

Introduzione allo scripting con Windows PowerShell Costrutti di script Importare dati da file Accettare l'input dell'utente Risoluzione dei problemi e gestione degli errori Funzioni e moduli Lab: Uso di script con PowerShell

#### **Modulo 7: Amministrazione di computer remoti con Windows PowerShell**

Usare la comunicazione remota di Windows PowerShell Usare le tecniche avanzate di comunicazione remota di Windows PowerShell

Usare le sessioni PSSession

Lab: Esecuzione dell'amministrazione remota con **PowerShell** 

#### **Modulo 8: Gestione delle risorse di Azure con PowerShell**

Azure PowerShell Introduzione ad Azure Cloud Shell Gestire le macchine virtuali di Azure con PowerShell Gestire l'archiviazione e le sottoscrizioni Lab: Gestione delle risorse di Azure con PowerShell

#### **Modulo 9: Gestione dei servizi di Microsoft 365 con PowerShell**

Gestire account utente, licenze e gruppi di Microsoft 365 utenti con PowerShell Gestire Exchange Online con PowerShell Gestire SharePoint Online con PowerShell Gestire Microsoft Teams con PowerShell Lab: Gestione di Microsoft 365 con PowerShell

#### **Modulo 10: Uso di processi in background e processi pianificati**

Usare i processi in background Usare i processi pianificati Lab: Gestione dei processi con PowerShell

**AZ-040T00 ver. 1.0**